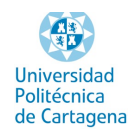

#### **LISTA DE ELEMENTOS DE UNA ASIGNATURA EN AULA VIRTUAL UPCT**

La **administración del Aula Virtual** ha creado una lista de los elementos para una asignatura virtual en la universidad. No sólo estas directrices ayudará a **crear un curso en línea de calidad**, también proporcionará los estándares recomendados.

Los puntos de la lista a continuación corresponden a las secciones que se debe encontrar en la página de la asignatura o curso virtual. RECOMENDACIONES GENERALES:

#### **1. ACTUALIZAR LA INFORMACIÓN SOBRE EL AÑO ACADÉMICO. (3 y 6) 2. UTILIZAR EL ICONO DE OCULTAR/MOSTRAR PARA OCULTAR EL CONTENIDO**

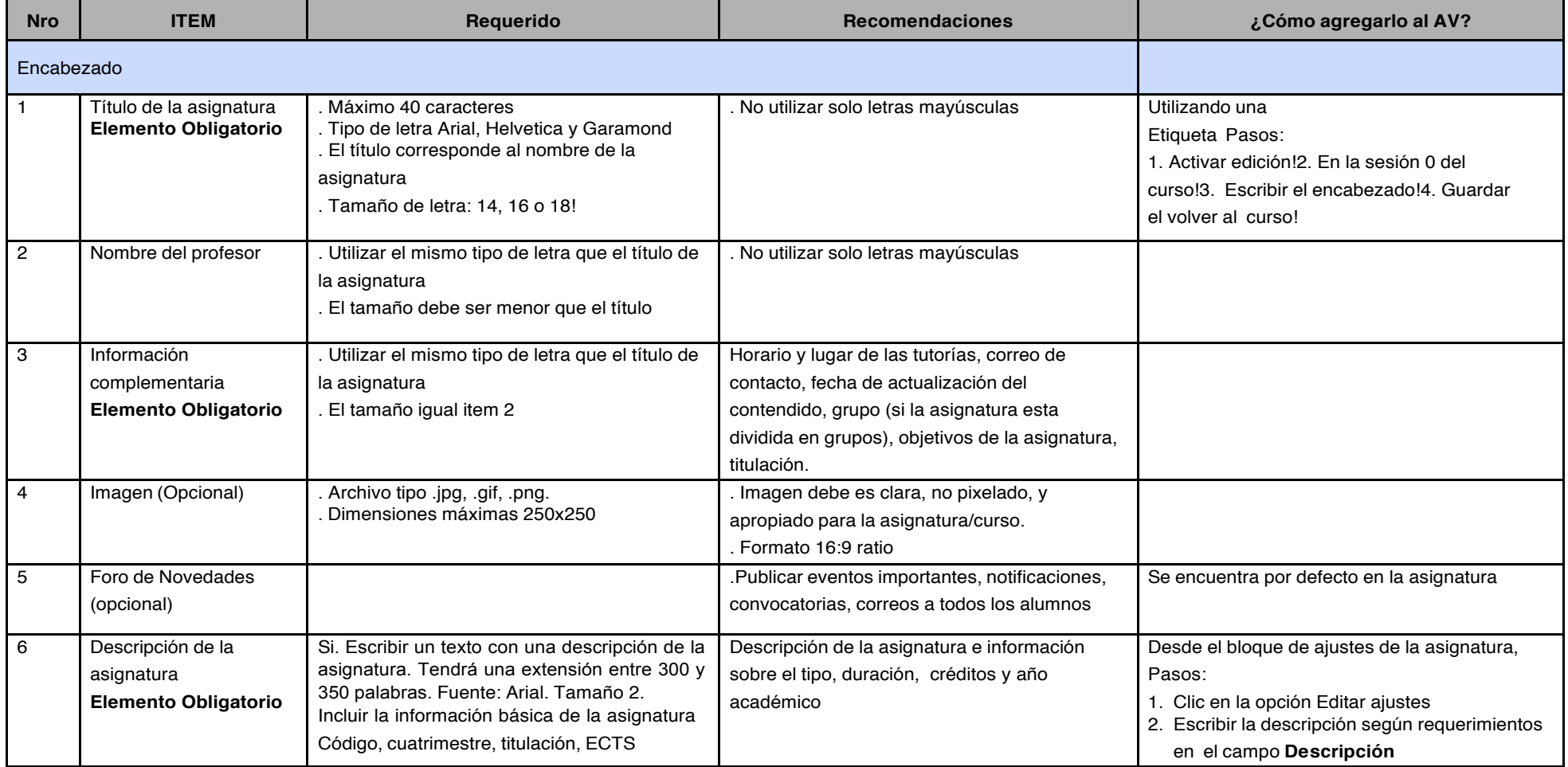

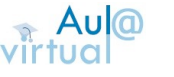

 $(cc)$  BY-NC-ND

LISTA DE ELEMENTOS DE UNA ASIGNATURA EN AULA VIRTUAL UPCT por María Magdalena Silva Pérez se encuentra bajo una Licencia Creative Commons Atribución-NoComercial-SinDerivadas3.0Unported. Basada en una obra en http://aulavirtual.upct.es.

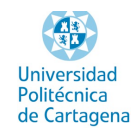

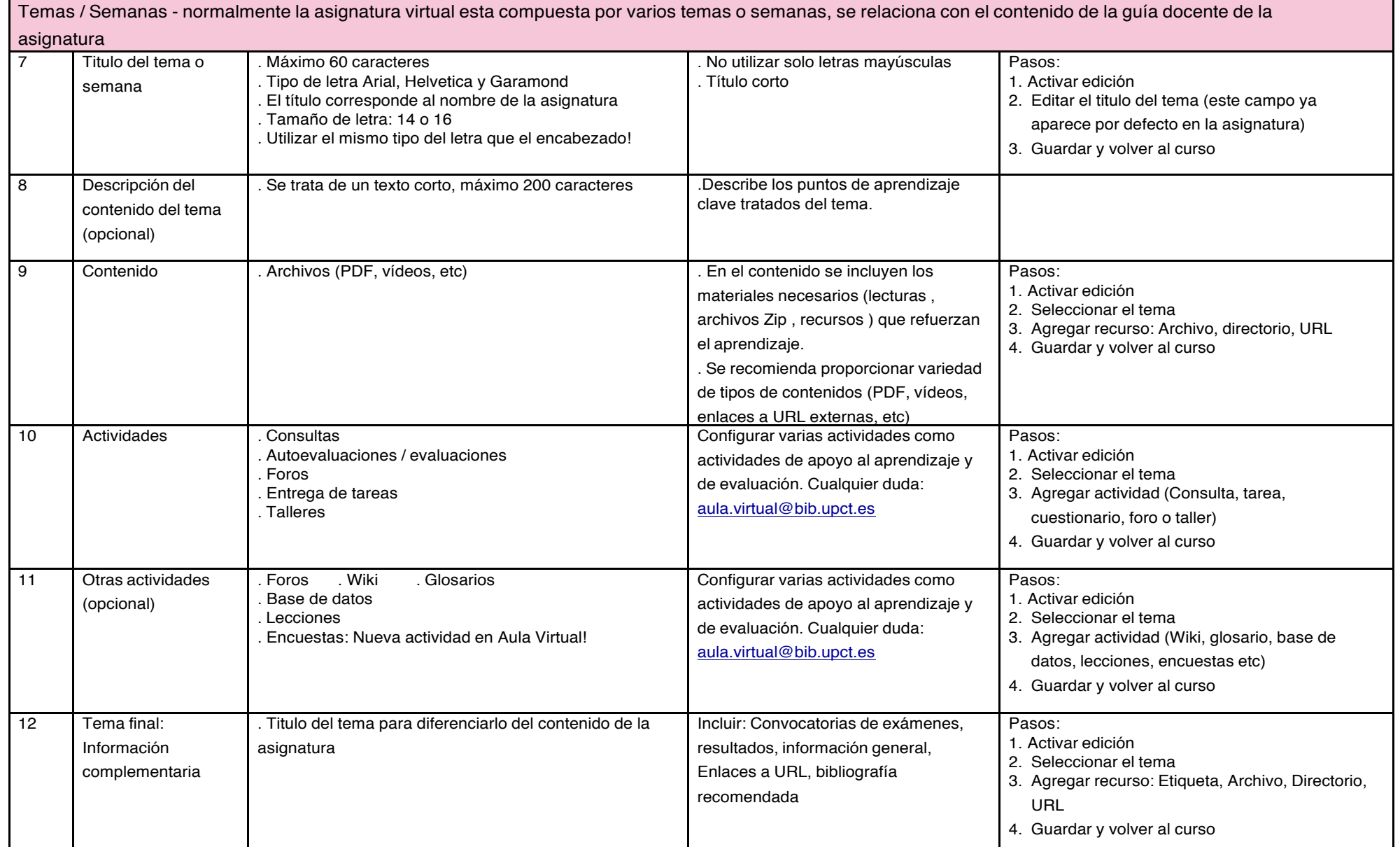

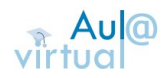

 $(Cc)$  BY-NC-ND

LISTA DE ELEMENTOS DE UNA ASIGNATURA EN AULA VIRTUAL UPCT por María Magdalena Silva Pérez se encuentra bajo una Licencia Creative Commons Atribución-NoComercial-SinDerivadas3.0Unported. Basada en una obra en http://aulavirtual.upct.es.

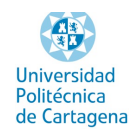

## **Ejemplo: partes 1, 3 y 6**

# **FUNDAMENTOS DE ELECTRÓNICA**

## **Titulación Grado en Ingeniería Eléctrica – Segundo curso 1º cuatrimestre Profesor: Caridad Carvajal Gómez**

Créditos: 4.5 ECTS Departamento: Tecnología Electrónica Ubicación del despacho: 1ª Planta del Hospital de Marina Teléfono: 968 223344 Correo: caridad.carvajal@upct.es Tutorías: Jueves y viernes. Hora 10h – 11h. Previa cita por correo electrónico. **Curso académico: 2014/2015**

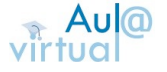

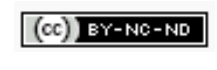

LISTA DE ELEMENTOS DE UNA ASIGNATURA EN AULA VIRTUAL UPCT por María Magdalena Silva Pérez se encuentra bajo una Licencia Creative Commons Atribución-NoComercial-SinDerivadas3.0Unported. Basada en una obra en http://aulavirtual.upct.es.